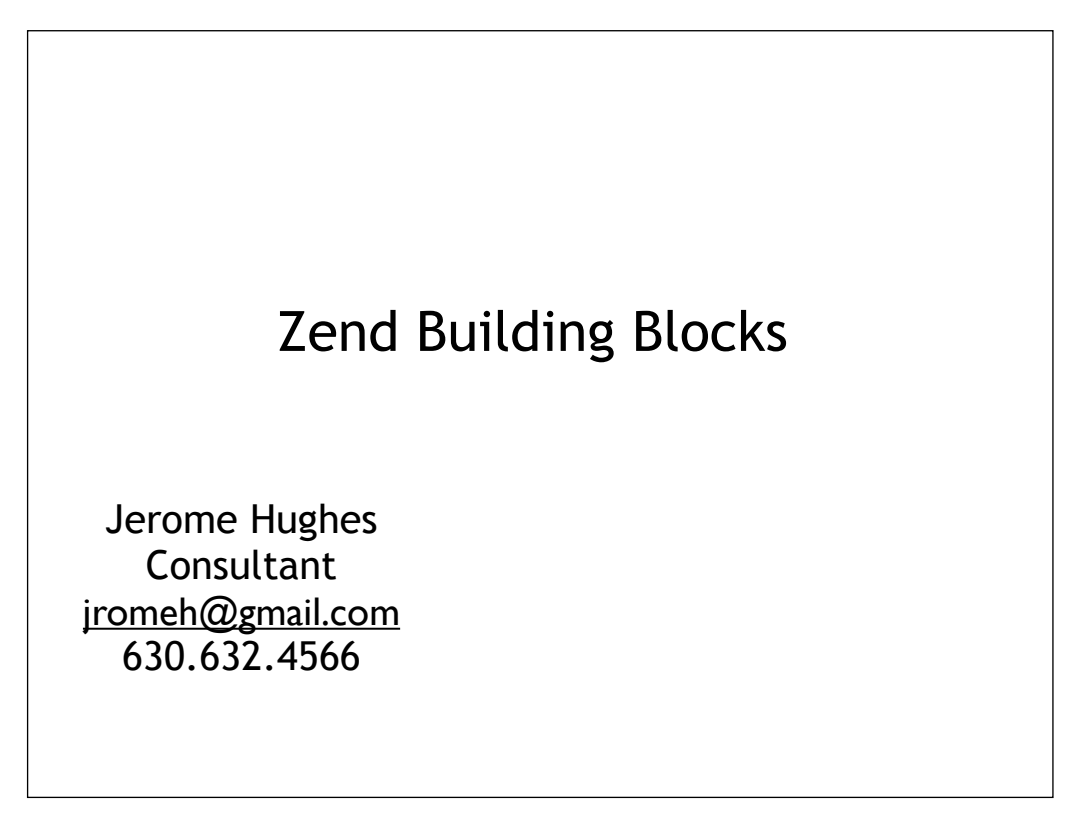

HG

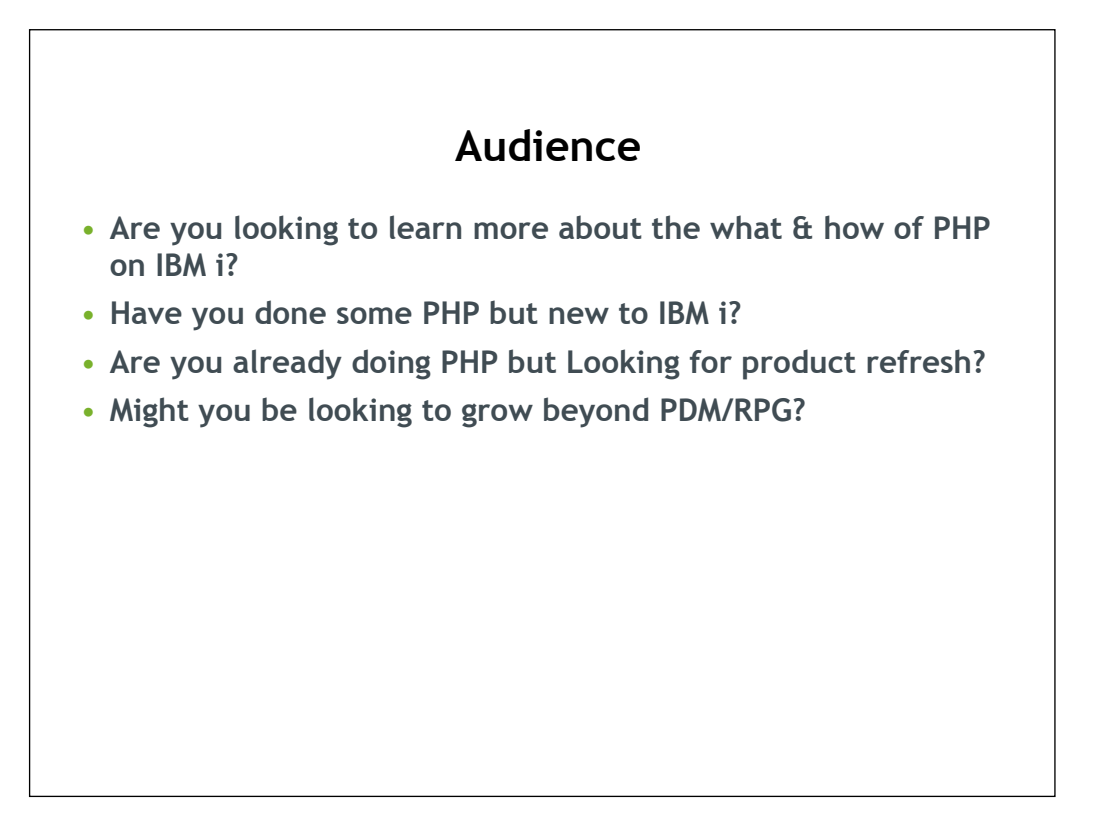

Make this a question, show of hands

# **Agenda**

- **Introduction to PHP and players**
- **Zend Server for IBM i**
- **Hello World**
- **Administrative Setup**
- **Zend Studio**
- **PHP Data Access**
- **Wrap it up, I'll take it…**

# **Agenda**

**The Five Steps…**

- **1. Understand the PHP universe**
- **2. Understand the "stack" on IBM i**
- **3. Install Zend Server**
- **4. Install Zend Studio**
- **5. Get productive!**

### **PHP is a Scripting Language**

- ▶ PHP Hypertext Pre-Processor
- Developed initially by Rasmus Lerdorf in 1994: PHP/FI
- ▶ Zeev Suraski and Andi Gutmans Contributing since1997+  $(ZEev + aNDi = Zend)$
- Interpreted, not compiled
- Forgiving and intuitive code structure (Short learning curve)
- Immediate feedback during development
- ▶ Operating model is similar to Net.Data, not as verbose
- ▶ PHP is to Java what RPG is to COBOL

Change slide to reflect benefits

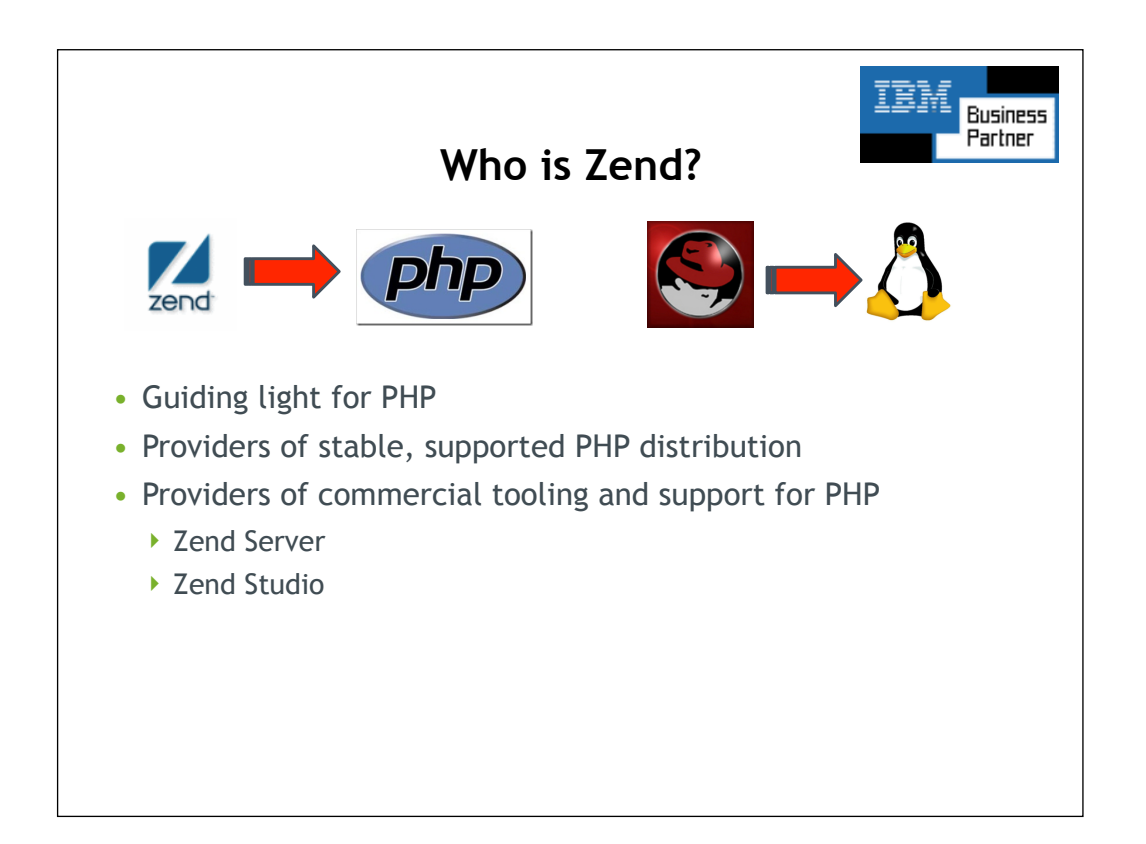

Remove guiding light and move diagram to previous slide

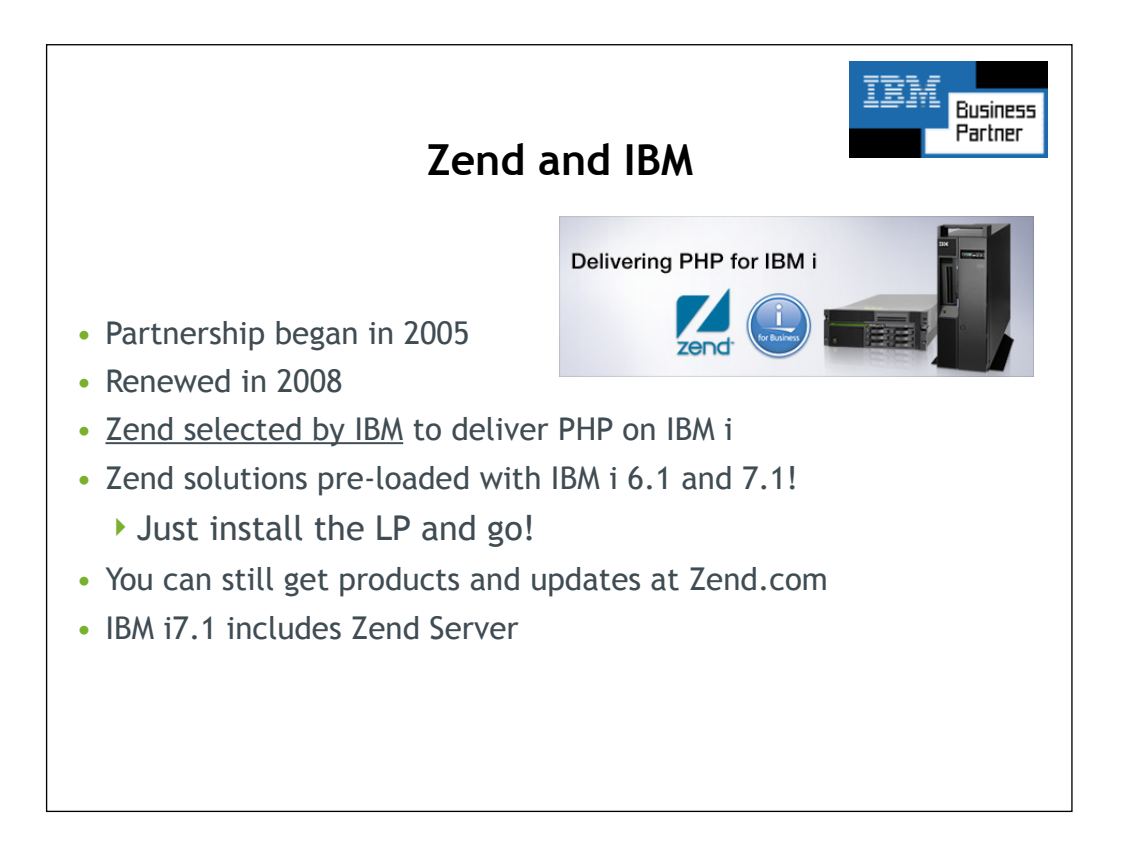

# **Why Open Source?**

- Tough economic times calls for innovation
	- ▶ Low cost of entry
	- Applications of high quality
	- ▶ Lower TCO
	- Runs natively on IBM i, no need for additional hardware / OS
	- ▶ You are probably already using it! (Apache, Eclipse, etc.)

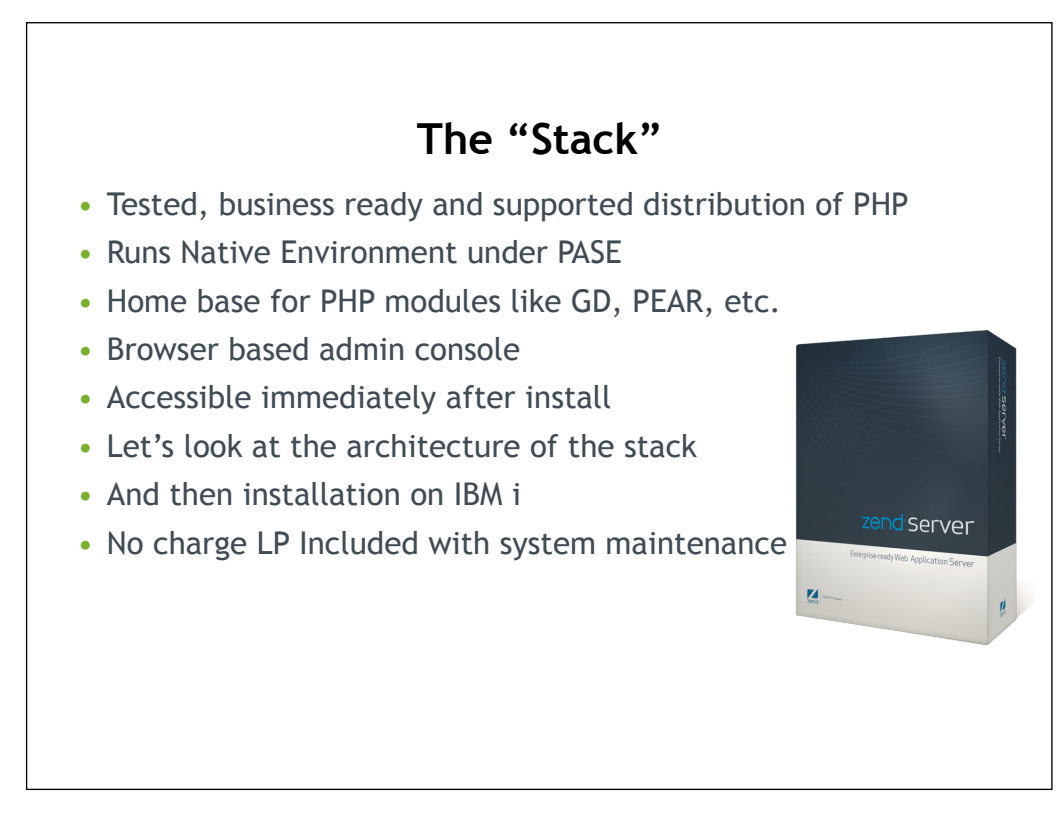

Move this later

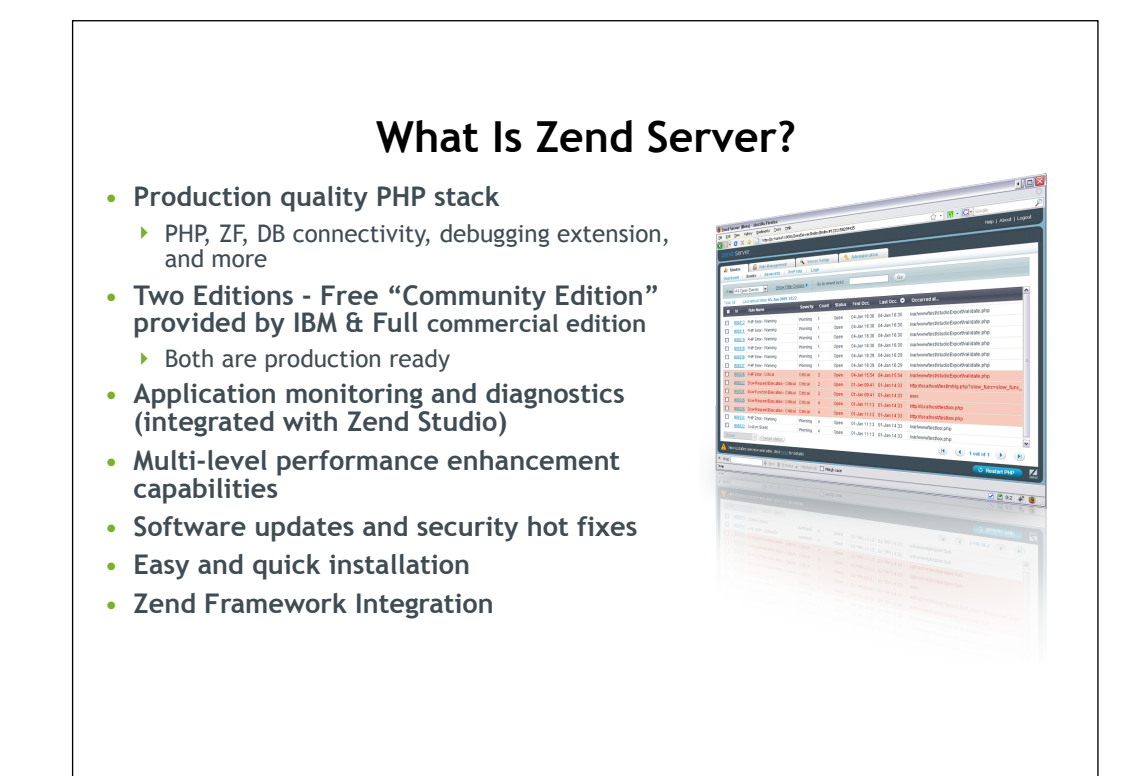

#### **Zend Server for IBM i**

- **Next generation of PHP stack for IBM i**
- **Best of both Zend Core and Zend Platform**
- **Single Licensed Program Installation**
- **One installable acts like two products**
	- ▶ Zend Server for IBM i Community Edition
		- Available at no charge per IBM partnership
	- ▶ Zend Server for IBM i
		- Subscription available from Zend (License Key)
		- High value extra features
		- Higher Support SLAs

Remove this.

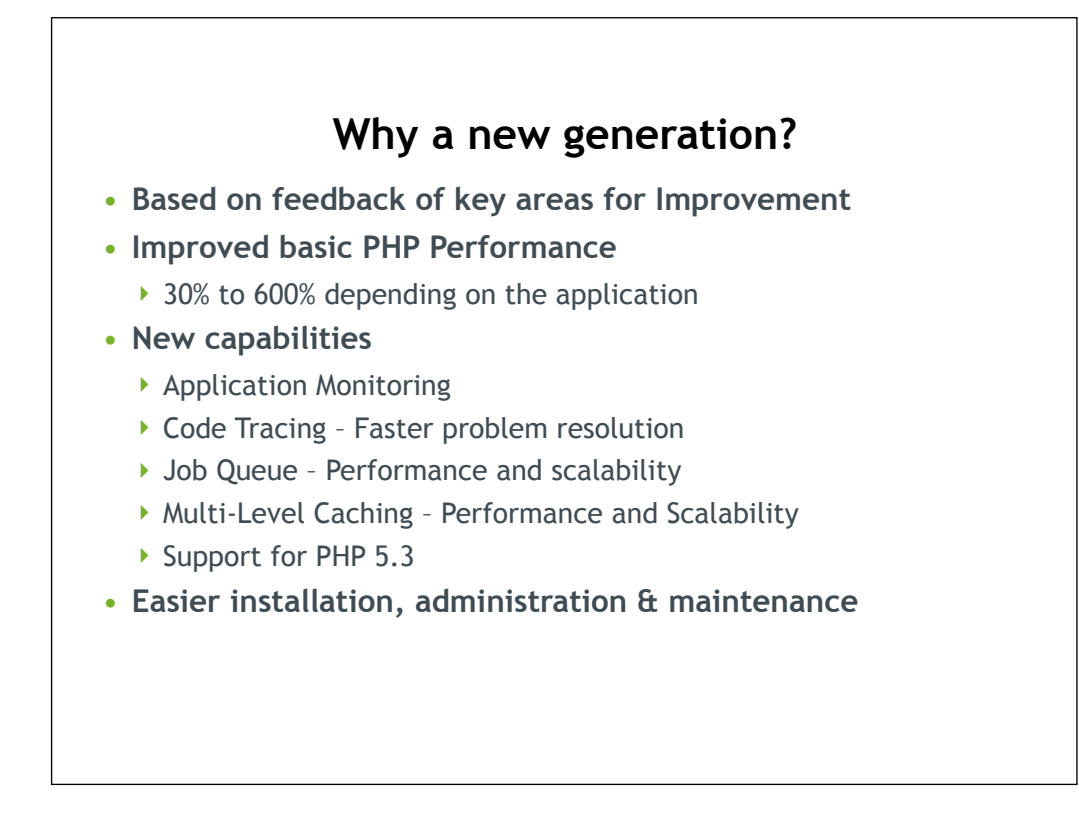

Eliminate slide? Highlight capabilities. Migrate performance features on previous slide.

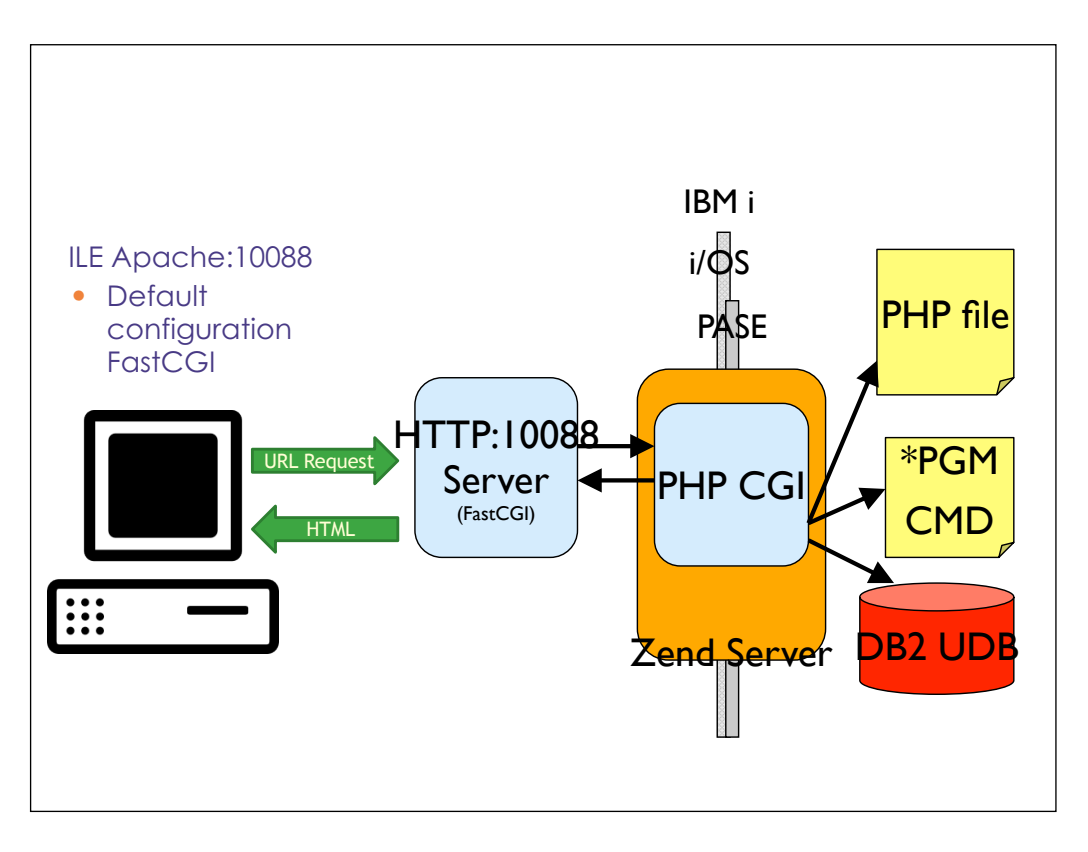

Move to right after Zend server for Ibm i

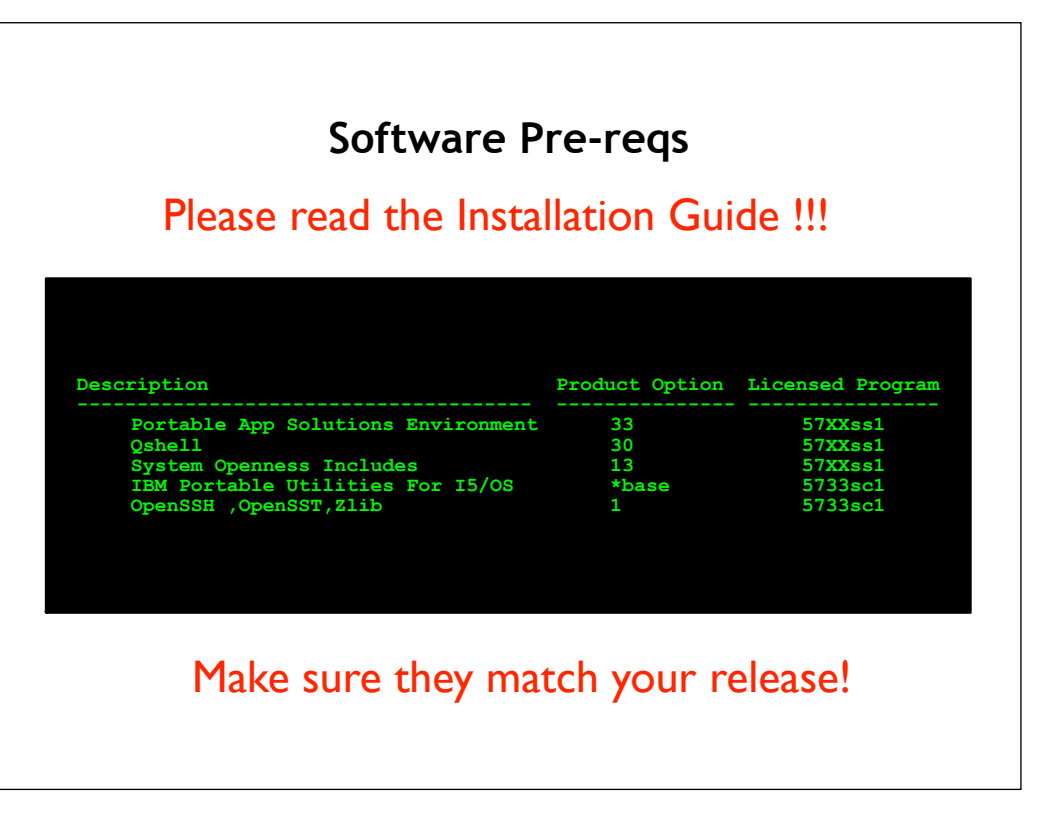

Move to hello world

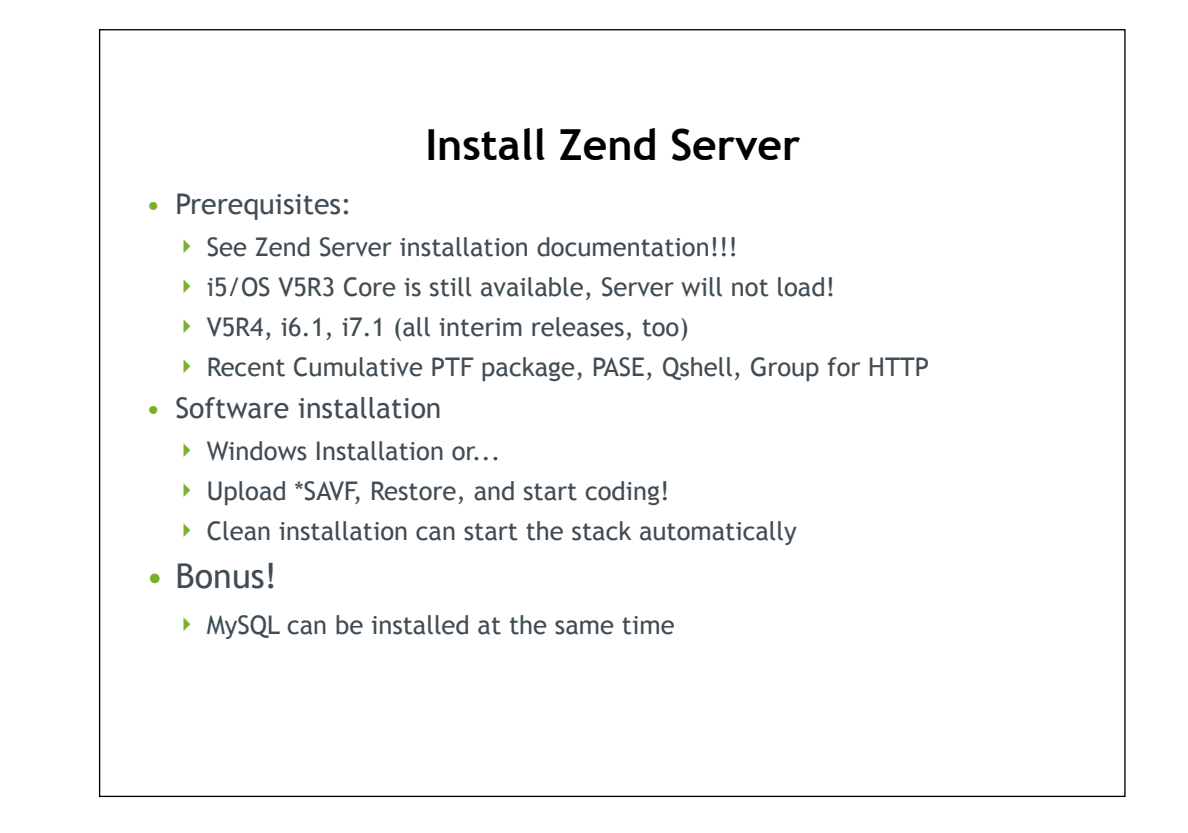

Move to hello world

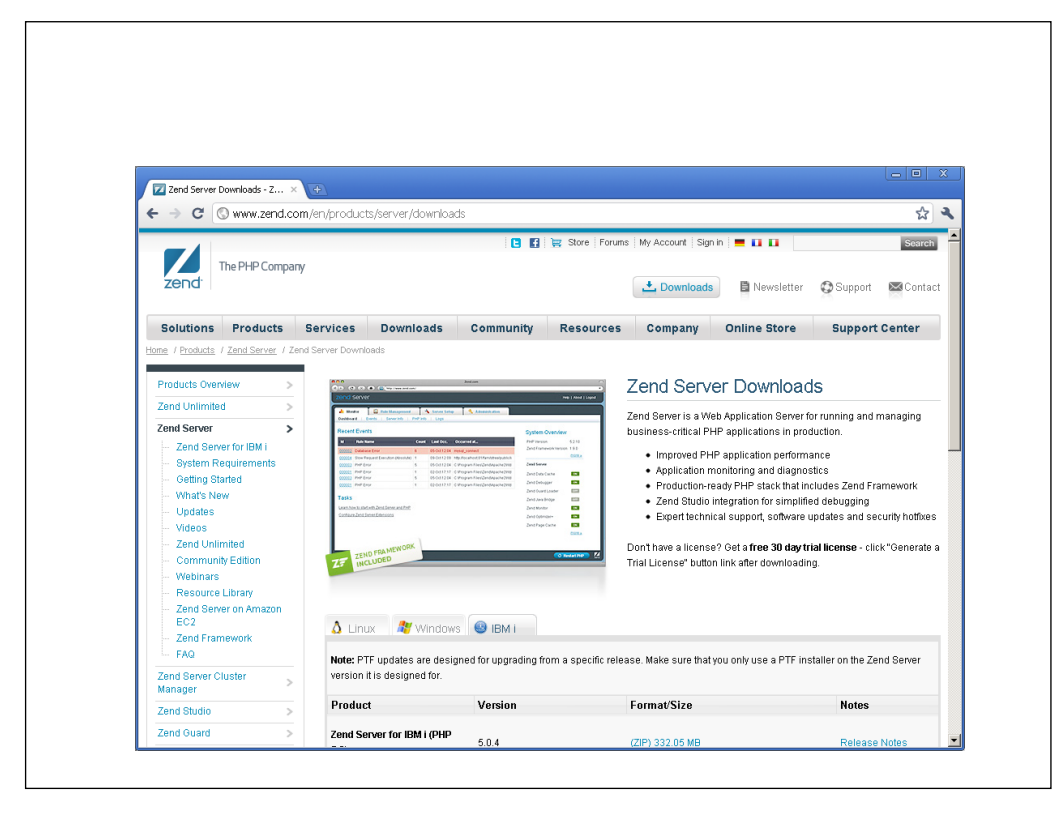

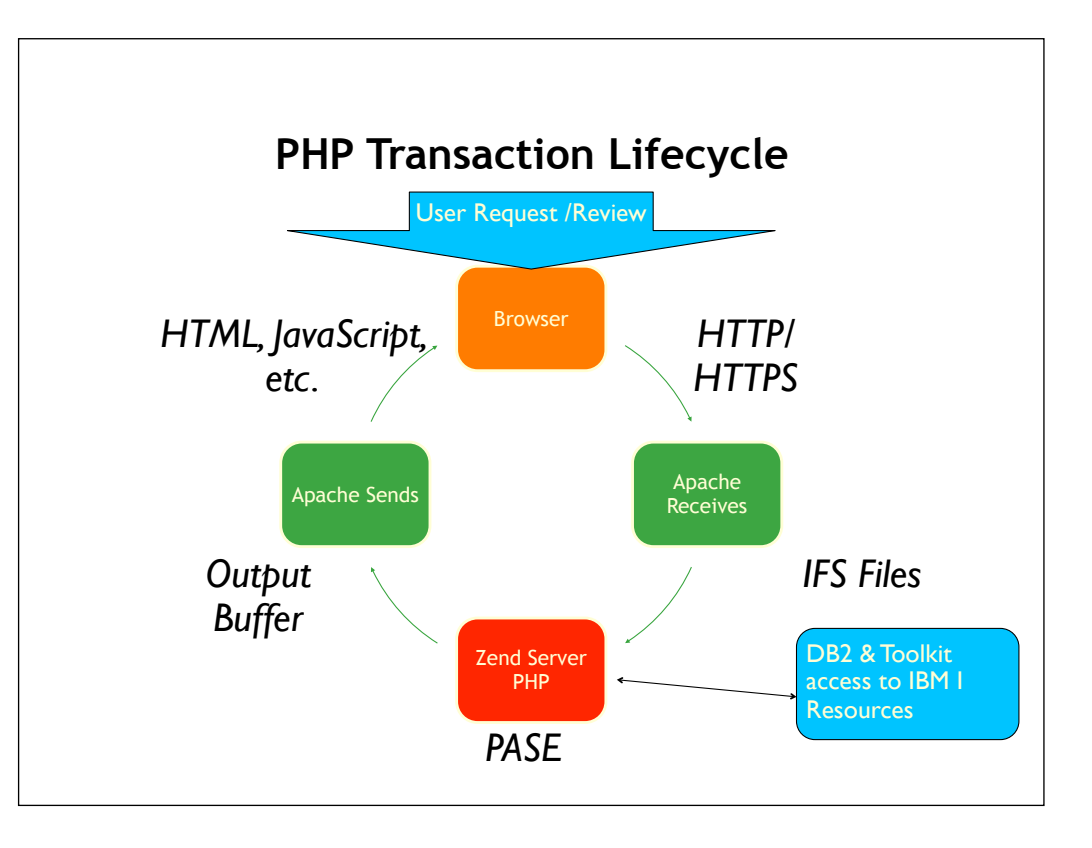

Move to before the slide of Zend Server under covers DB2 move to under Zend Server.

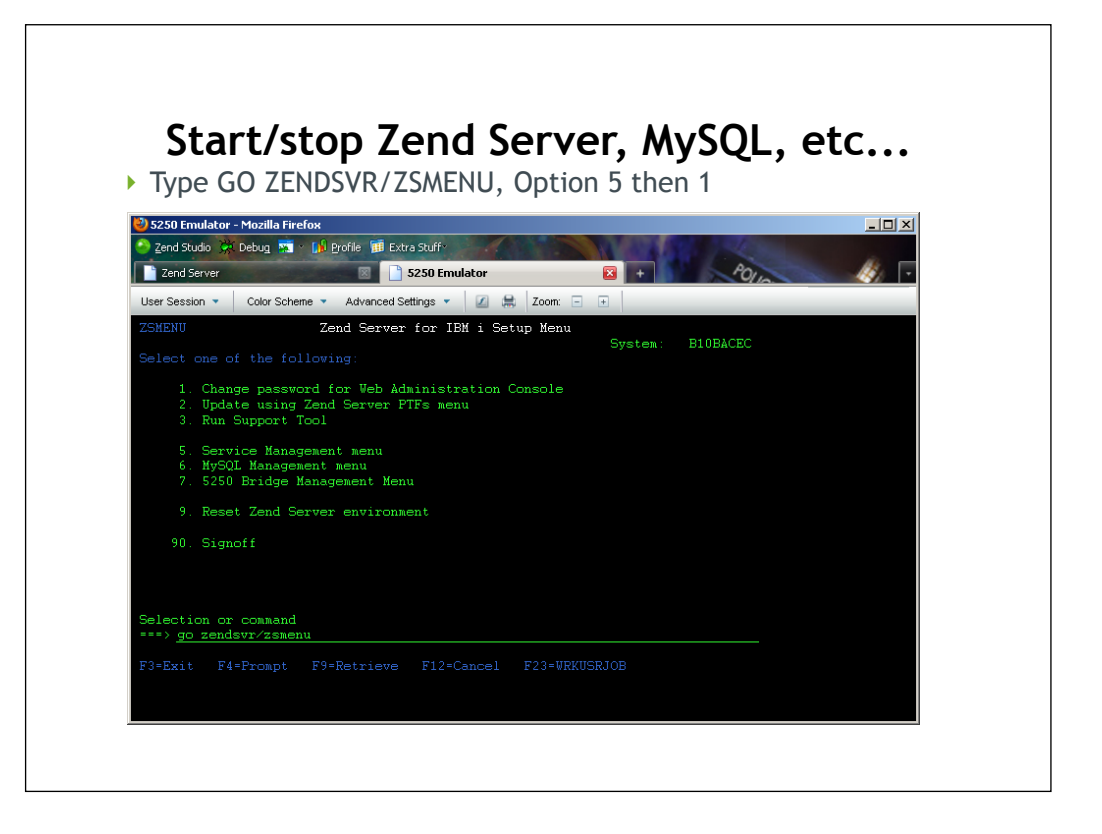

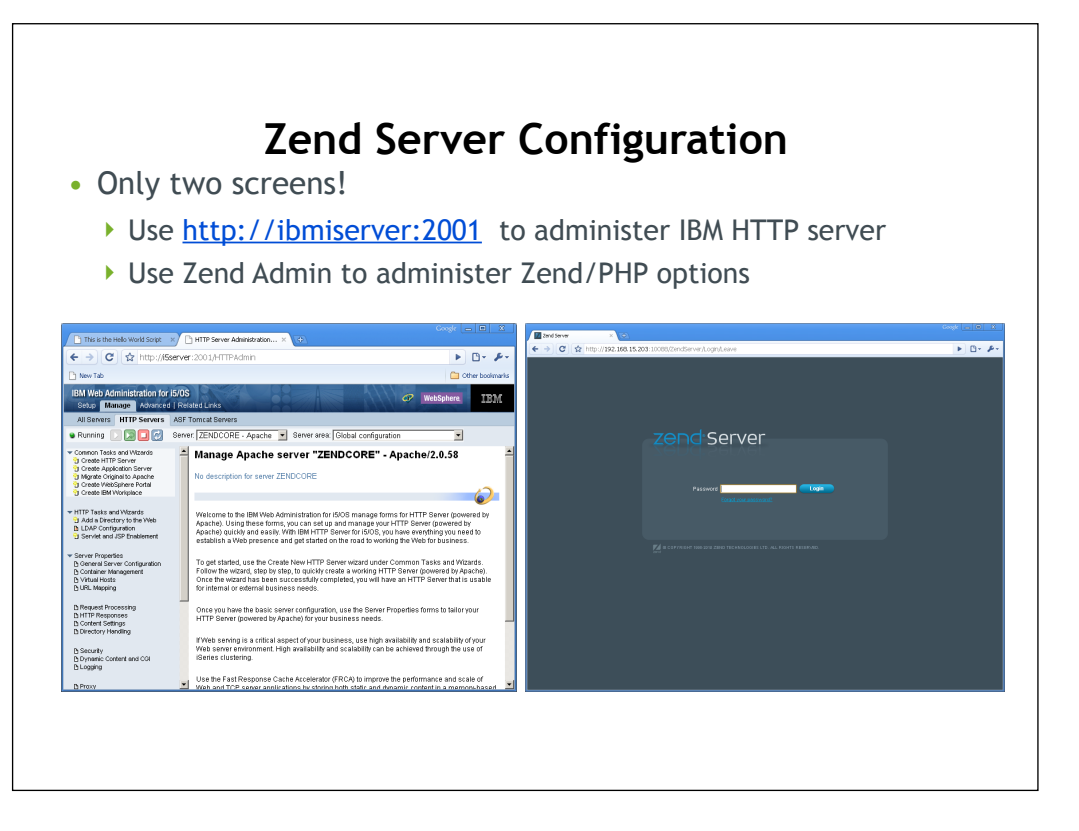

Changes necessary for the reverse proxy server are made in the

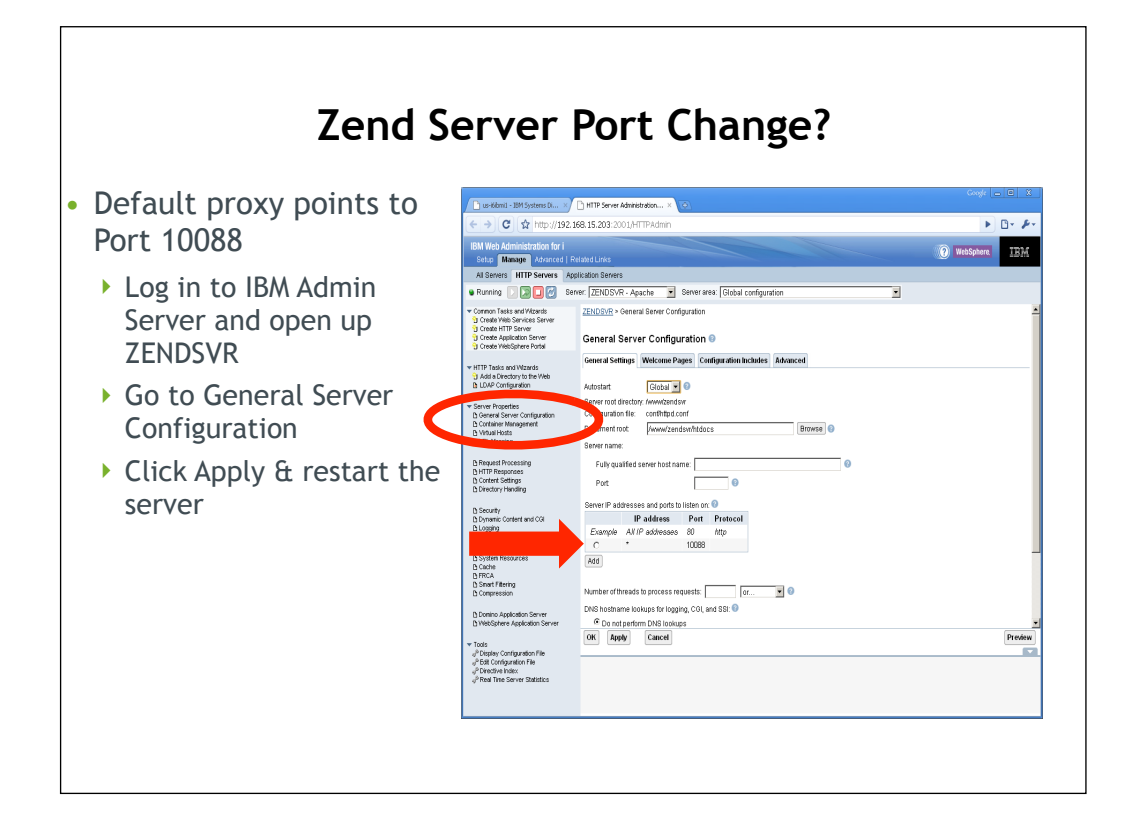

![](_page_20_Picture_0.jpeg)

# **Sample Scripts!**

![](_page_21_Picture_4.jpeg)

![](_page_22_Figure_0.jpeg)

### **Zend Studio 8 for IBM i**

- Included for IBM i customers w/1 year support & upgrades
- Essential IDE for PHP on IBM i
- Syntax checker & code Completion
- JavaScript Library Support
- Debugger
- Built on Eclipse framework
- Function directory
- Templates
- Much, much, more

![](_page_23_Picture_10.jpeg)

#### **Zend Studio 8 for IBM i - Installation**

- Download program from Zend.com/en/downloads (IBM i Edition!)
- Install to workstation (Mac, Windows, Linux)
- Follow the prompts for licensing the product
- Zend.com with QSRLNBR to license product
- Start the IDE and begin coding PHP immediately

![](_page_25_Figure_0.jpeg)

# **Remote Server Options**

#### • **FTP**

- Familiar
- Sluggish
- Most systems support this

#### • **SSH**

- ▶ More secure
- ▶ More powerful
- ▶ Easy to setup
- ▶ Easier to setup on i6.1+

![](_page_27_Figure_0.jpeg)

![](_page_28_Figure_0.jpeg)

![](_page_29_Figure_0.jpeg)

![](_page_30_Picture_0.jpeg)

Move to after slide installation

![](_page_31_Figure_0.jpeg)

![](_page_32_Picture_0.jpeg)

![](_page_33_Figure_0.jpeg)

Along with Zend Core for i5 OS is a whole slew of functions not available on any other platform. These functions a accessed using the 15 connect function in your PHP script and enable, not only access to the database, but also access to many operating system resources like Data Area's, User Spaces and Spooled Files. These functions and many more will only work on Zend Core for i5 OS and are available only in the IDE for ZSEi5 Edition.

### **Open Source Toolkit**

•Collaboration with IBM and Zend

•Built on ILE RPG, Stored Procedures & pure PHP

•Up to 10 times faster

•Object Oriented, but not too much!

•Old toolkit not going away, but support may be chargeable

# Example: Usage of all toolkit functions Part 1

ToolkitObj = new ToolkitService(); ToolkitObj->setToolkitServiceParams(array('ControlKey'=>'\*here', 'Internal key'=>'/tmp/QAUser') );

> ToolkitObj->CLCommand("addlible test", 'b'); /\* Call a program without parameters \*/ ToolkitObj->PgmCall('TESTPGM', 'TESTLIB', array(0), NULL, NULL);

/\* Call service program function "sum" which has 3 parms: 2 int input parms and 1 output parm \*/  $\gamma$   $\gamma$  array('type'=>'10i0', 'io'=>'in', 'parm\_name'=>'first', 100); /\*first input parameter \*/ \$params[] = AddParameterInt (*'in'*, *10*, *'second", 200*)*;* /\*second input parameter \*/ \$params[] = AddParameterInt ('out', 10, 'third', 0); /\*third output parameter\*/

\$Result = ToolkitObj->PgmCall('TESTSRVPGM', NULL, \$Params, NULL, array('func', 'sum'));

Var\_dump(\$result );//\$result[0]

/\*execute function again with a new data  $*$ / ToolkitObj->SetParamValue(\$Params, 'first', 20); /\* reset value of first parameter\*/

ToolkitObj->SetParamValue(\$Params, 'second', 30); /\* reset value of second parameter\*/

ToolkitObj->PgmCall('TESTSRVPGM', NULL, \$Params, NULL, array('func', 'sum'));

ToolkitObj->disconnect();

![](_page_36_Figure_0.jpeg)

![](_page_37_Figure_0.jpeg)

![](_page_38_Picture_0.jpeg)

## **Where do I go next?**

<u>02/02/02/02</u>

- Get some HTML training
	- ▶ Remember, HTML is to PHP what DDS is to RPG
- JavaScript won't hurt
	- Can add pizzazz to web pages, but not required
- Download free code see online resource slide
- Play, have fun, discover
- Education, training more See zend.com
- Practice, practice, practice!

![](_page_40_Figure_0.jpeg)

#### **Online Resources…**

<u>02/02/02/02</u>

- Support?
	- ▶ Zend.com/forums
	- ▶ Zend.com/support-center
	- ▶ Zend.com/products
	- php.net on-line PHP manual
	- Midrange.com WEB400 forum
- Free code!
	- Sourceforge.net free applications
	- phpclasses.org free PHP code samples
	- hotscripts.com free PHP code

![](_page_42_Picture_0.jpeg)